# Tutorial 3 – Sample Solution Logic Circuit Design

CO 2206 Computer Organization

- Simplify the following Boolean functions using Karnaugh map:
	- $F(x,y,z) = \sum m(0,1,5,7)$
	- $-F(x,y,z) = \sum m(0,1,2,4,6)$
	- $-$  F(w,x,y,z) =  $\Sigma$ m(1,4,6,7,8,9,10,11,15)
	- $F(A,B,C,D) = \sum m(0,2,5,6,8,10,13,14,15)$

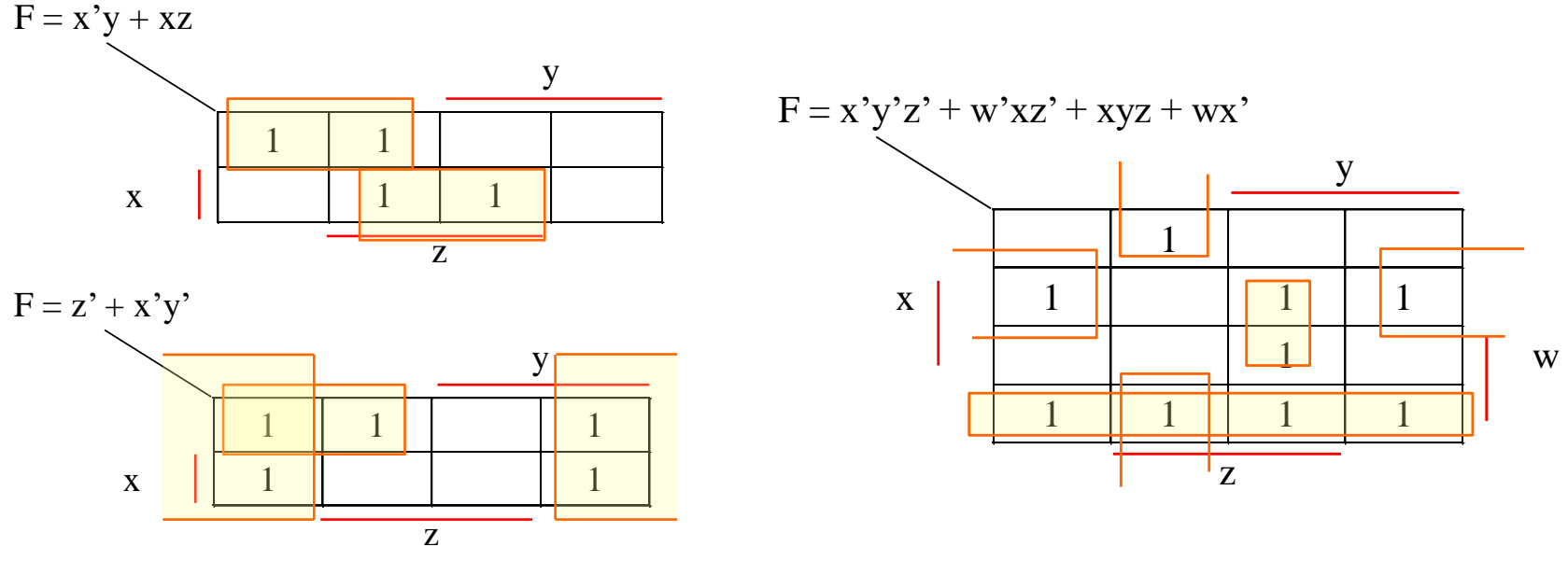

 $F(A,B,C,D) = \sum m(0,2,5,6,8,10,13,14,15)$ F CD AB C'D' C'D CD CD' 0 | |1 | 3 | 2 A'B'  $1/$  0 0 0  $1/1$ 4  $\begin{array}{|c|c|c|c|c|}\n 5 & 7 & 6 \\
 \hline\n \end{array}$ A'B 0 || 1 || 0 || 1 12 |  $13$  |  $15$  |  $14$ AB 0 |||1|||1|||1  $\begin{array}{c}\n+ \\
+ \\
\downarrow \\
\end{array}$ 8  $\bigcirc$  |9 | 11 | 10  $1$  0 0 0 1  $(1$ AB'

 $F = B'D' + CD' + BCD' + ABD$ 

- Find the simplest sum of products form for the function F using the don't care condition G, where
	- F(a,b,c,d) =  $\Sigma$ m(0,2,8,10,14) and
	- $G(a,b,c,d) = \sum m(5,7,12,13)$

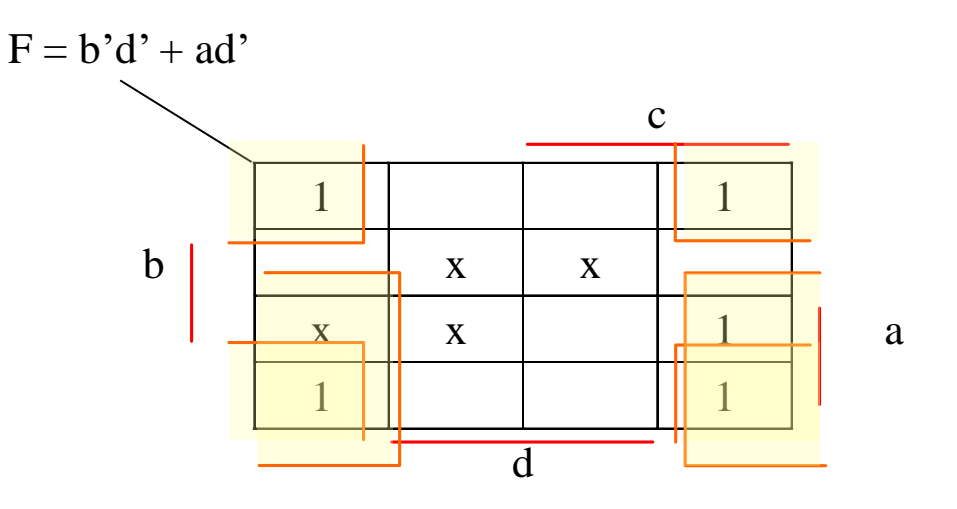

• Simplify  $F(A, B, C, D) = \prod M(1,3,4,6,9,11)$  together with the don't care conditions  $d(A, B, C, D) = \sum m(0, 2, 5, 10, 12, 14)$  in (i) *sum of products* and (ii) *products of sums*

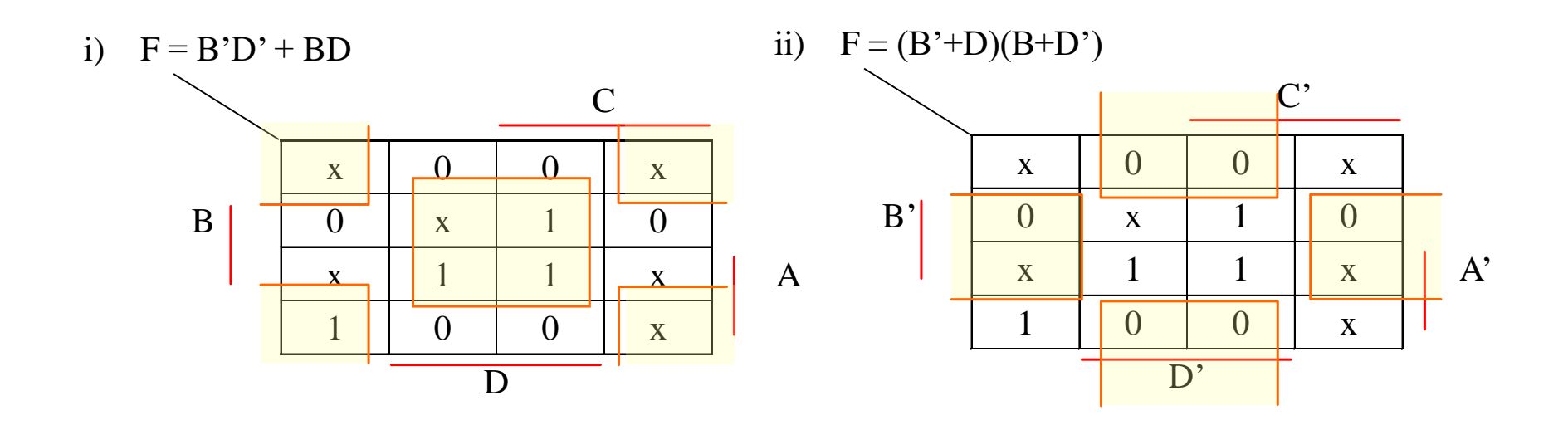

• Simplify the even parity function using XOR

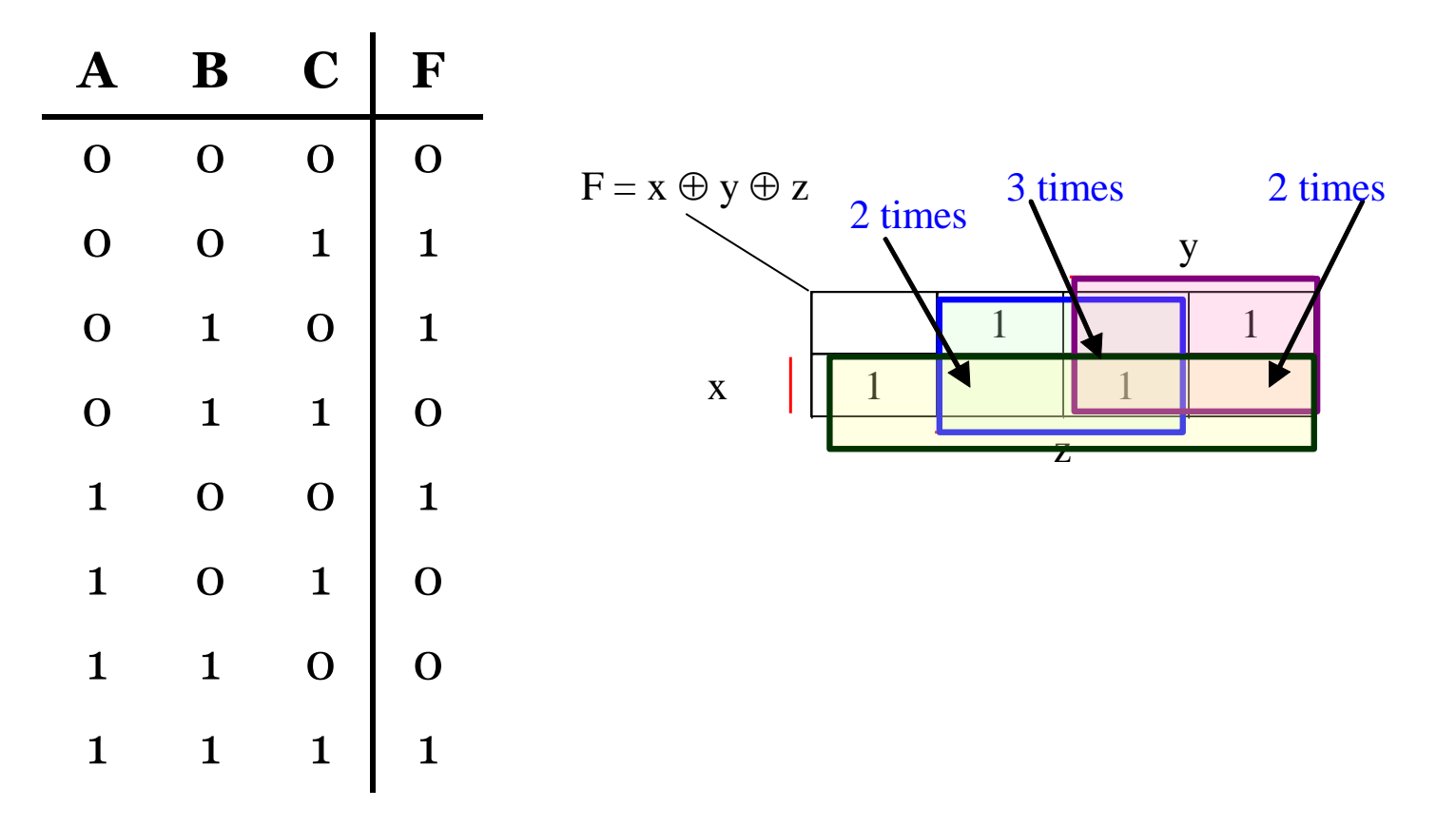

- Minimize the following functions using the *Quine-McCluskey* minimization:
	- $-F(x,y,z) = \sum m(0,1,2,4,6)$
	- $-$  f1(x1, x2, x3, x4) =  $\Sigma$ m(0, 6, 7, 9, 13, 14, 15)
	- $-$  f2(x1, x2, x3, x4, x5) =  $\Sigma$ m(0, 2, 6, 10, 13, 16, 18, 20, 21, 23, 24, 26, 30, 31)

#### $F(x,y,z) = \sum m(0,1,2,4,6)$

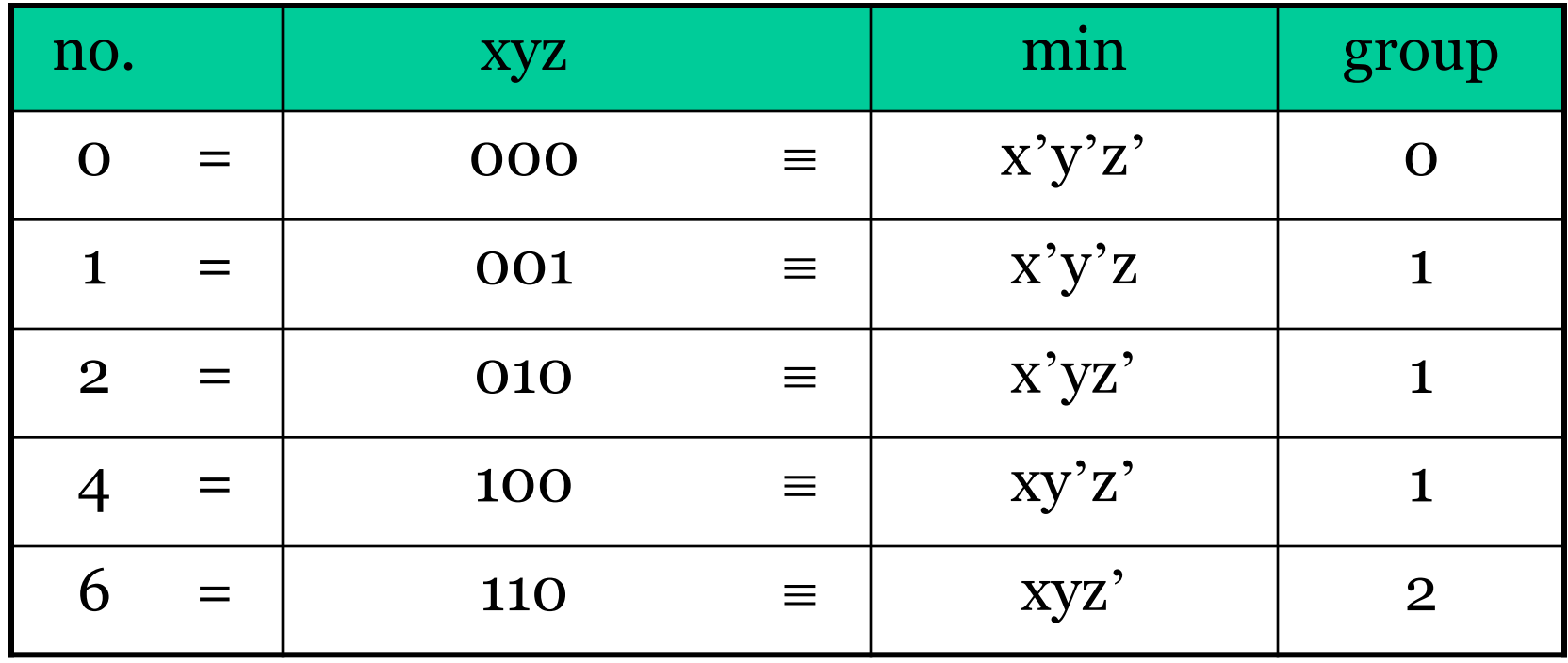

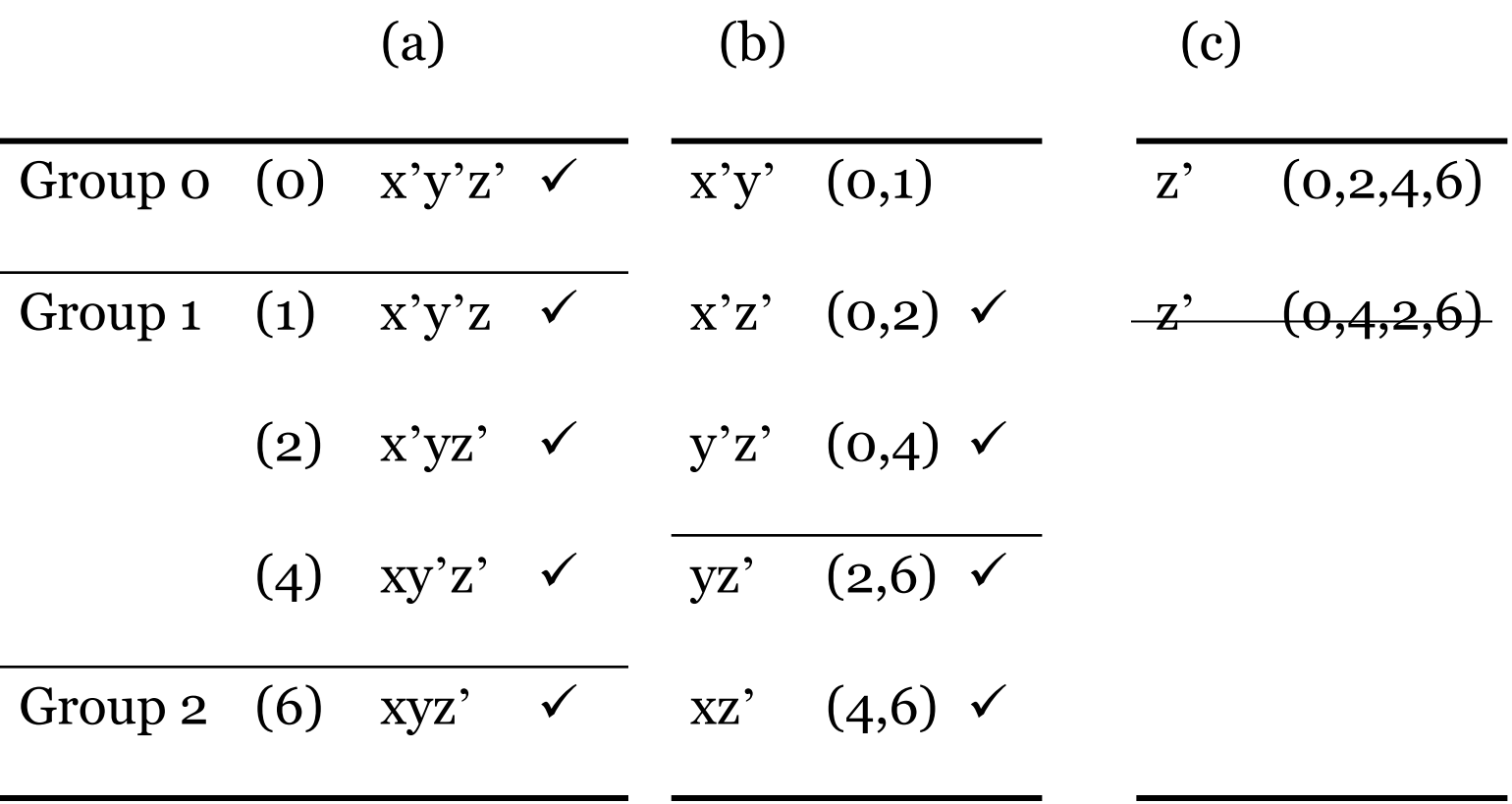

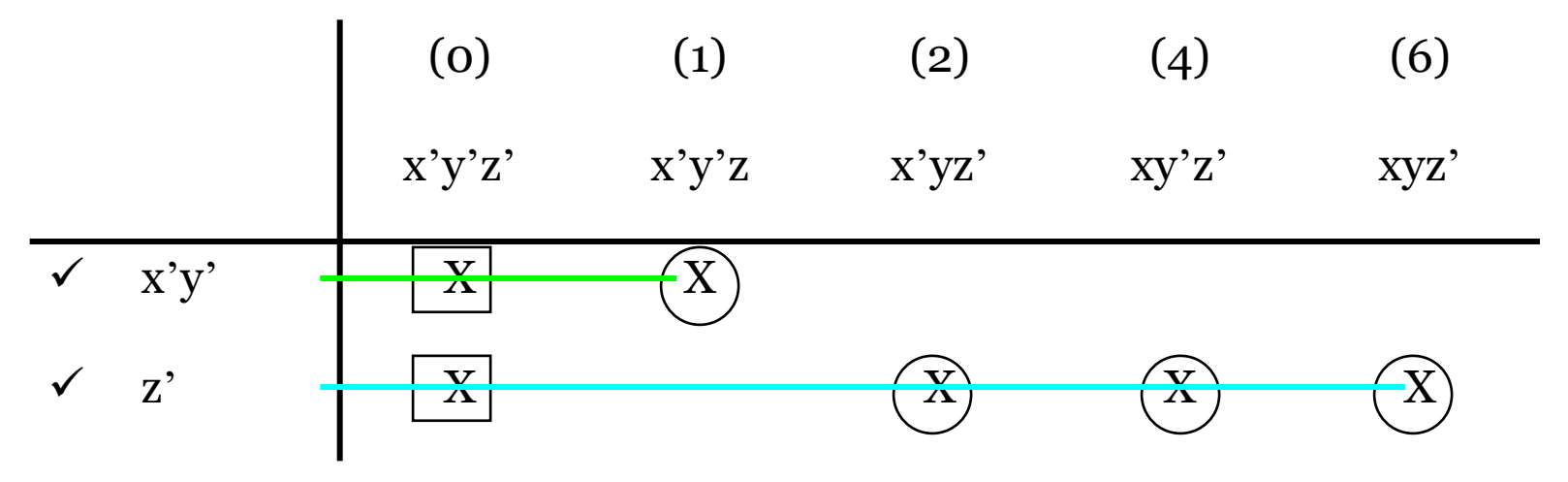

 $\checkmark$  = essential prime implicant

$$
F = x'y' + z'
$$

 $f_1(x_1, x_2, x_3, x_4) = \sum (0, 6, 7, 9, 13, 14, 15)$ 

Calculation of the tuples:

|    | $x_4x_3x_2x_1$      | $2^1$ -tuple                 | $2^2$ -tuple                                  |
|----|---------------------|------------------------------|-----------------------------------------------|
|    | 0000                |                              | $(6,7)$ 0 1 1 - $\sqrt{(6,7)(14,15)}$ - 1 1 - |
| 6  | $0110 \checkmark$   | $(6,14) - 110$               | $\frac{((6,14)(7,15))}{(7,15)}$               |
| 9  | $1001 \times$       | $(9,13)$ 1 - 0 1             |                                               |
| 7  | $0111$ $\checkmark$ | $(7,15) - 111$               |                                               |
| 13 | $1101 \checkmark$   | $(13,15)$ 1 1 - 1            |                                               |
| 14 | $1110$ $\checkmark$ | $(14,15)$ 1 1 1 - $\sqrt{ }$ |                                               |
| 15 | 1111                |                              |                                               |

Determination of the cheapest overlapping:

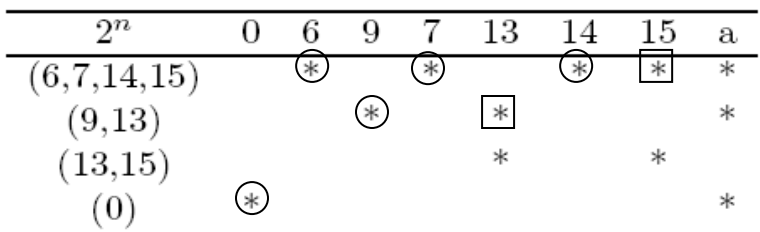

(row a:  $* =$  essential prime implicant)

In this case these prime implicants already determine a cover  $\Rightarrow f = x_2 x_3 + x_1 x_2' x_4 + x_1' x_2' x_3' x_4'$ 

#### owh@ieee.org

#### CO 2206

b)  $f_2(x_1, x_2, x_3, x_4, x_5) = \sum (0, 2, 6, 10, 13, 16, 18, 20, 21, 23, 24, 26, 30, 31)$ 

Calculation of the tuples:

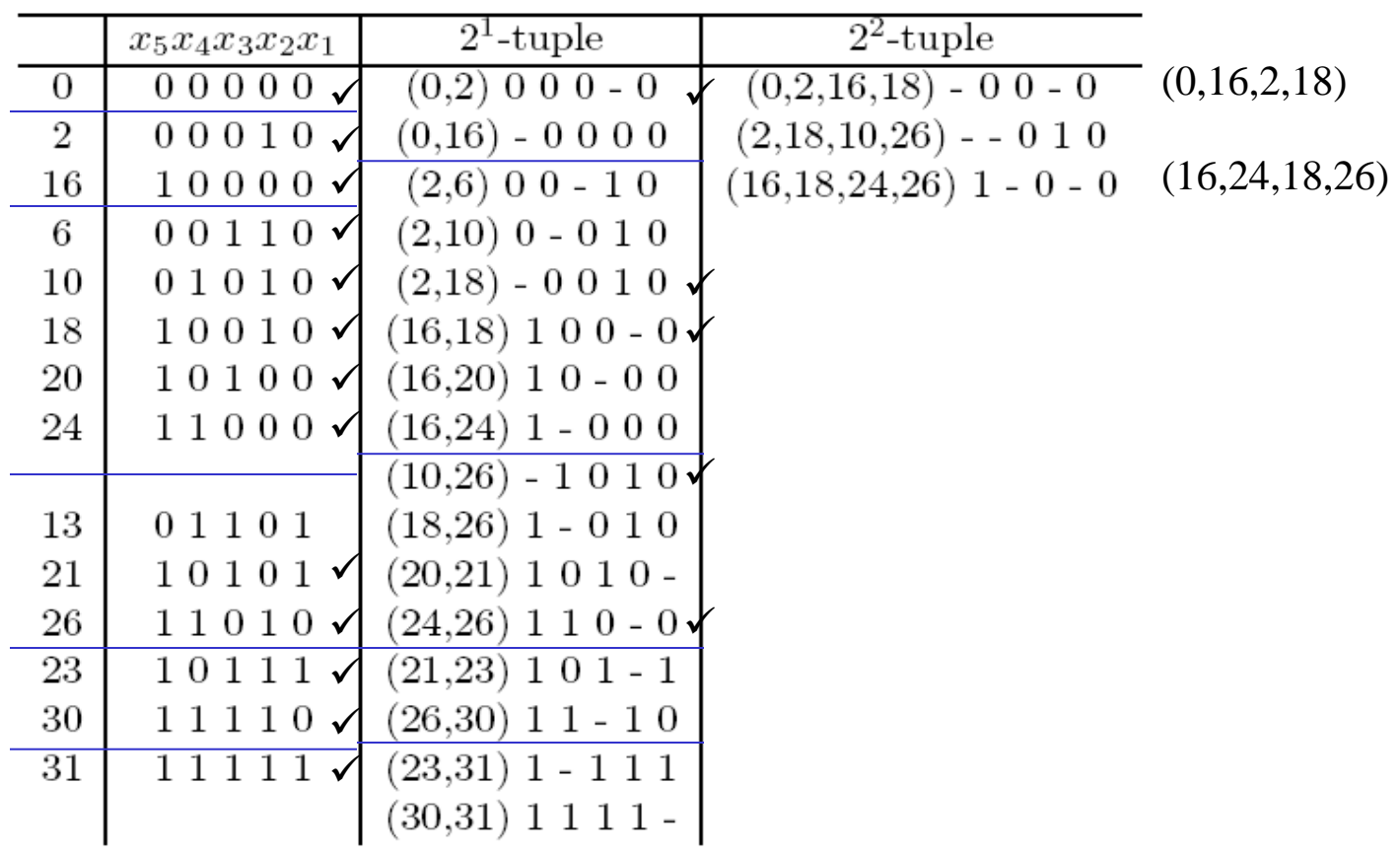

Determination of the cheapest overlapping:

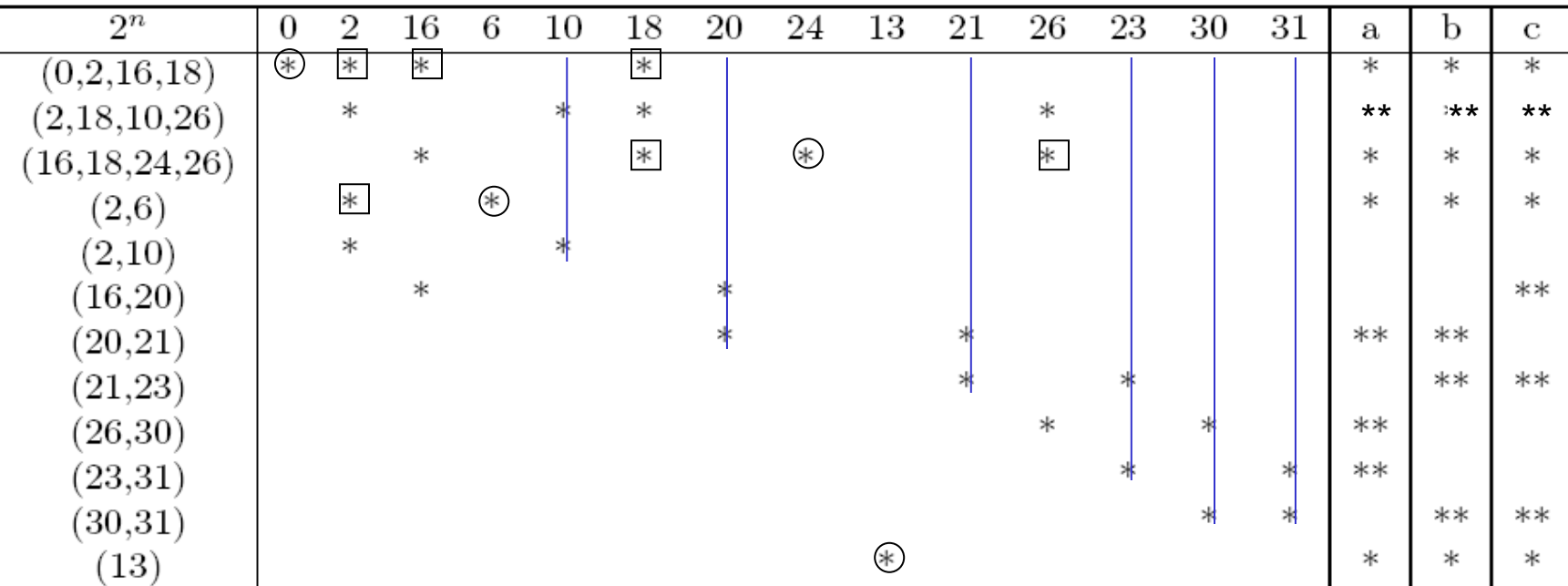

(rows a,b,c:  $* =$  essential prime implicant,  $** =$  additional implicants selected to get an overlapping)

One possible overlapping (using the implicants from row b)

 $f = x_1'x_3'x_4' + x_1'x_2x_3' + x_1'x_3'x_5 + x_1'x_2x_4'x_5' + x_1'x_2'x_4'x_5 + x_1x_3x_4'x_5 + x_2x_3x_4x_5 + x_1x_2'x_3x_4x_5'$ Another possible overlapping (using the implicants from row c)

$$
f = x_1' x_3' x_4' + x_1' x_2 x_3' + x_1' x_3' x_5 + x_1' x_2 x_4' x_5' + x_2' x_3 x_4' x_5 + x_1' x_2 x_4 x_5 + x_2 x_3 x_4 x_5 + x_1 x_2' x_3 x_4
$$
  
convergence

- Ignoring gate-input cost:
	- Implement all functions in Task 1 using any combination of logic gates

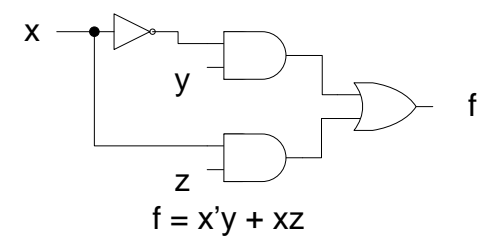

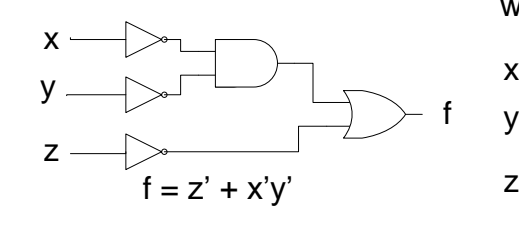

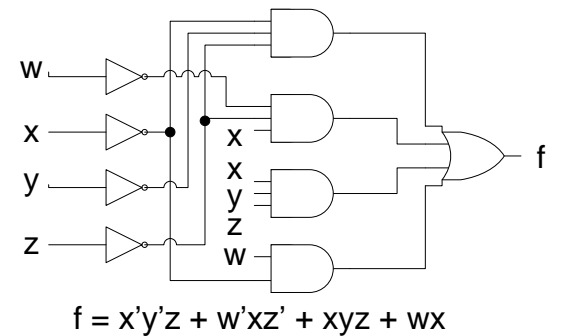

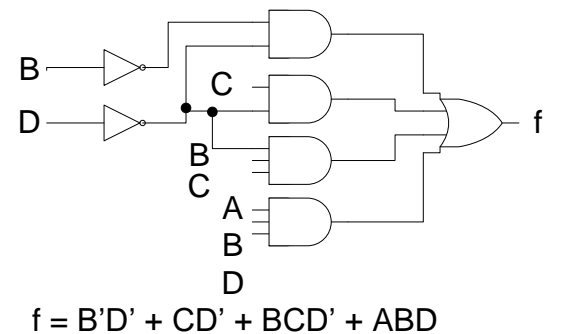

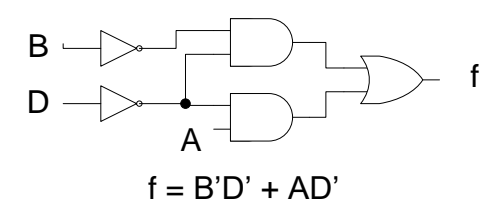

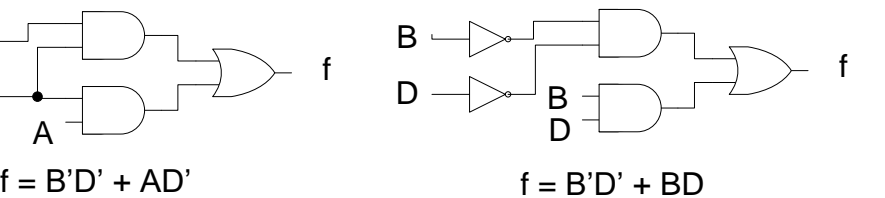

f

x y z

 $f = x \oplus y \oplus z$ 

– Implement all functions in Task 2 using *NAND* only x1

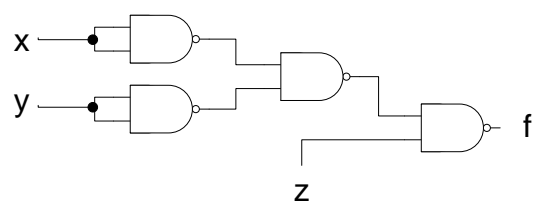

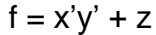

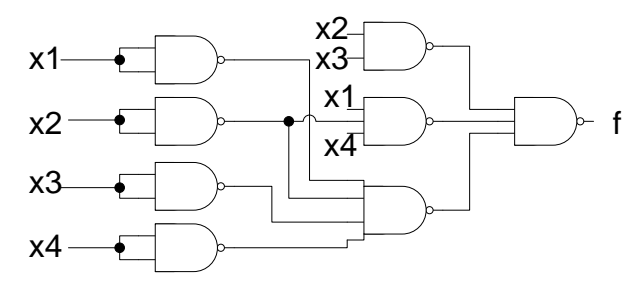

x2 x3 x4 x5 x2 x5 x2 x5 x1 x3 x5  $x1 =$ x3 x3 x4 x5 x2

 $f = x2x3 + x1x2'x4 + x1'x2'x3'x4'$ 

 $f = x1'x3'x4' + x1'x2x3' + x1'x3'x5 + x1'x2x4'x5' + x1'x2'x4'x5 + x1'x3x4'x5 + x1'x3'x4'x5'$ x2x3x4x5 + x1x2'x3x4x5'

x4

f

– Draw the *NOR* implementation of the function  $F = \Sigma m(0,1,2,8,10,11,14,15)$ . Hint: Use F'=SOP.

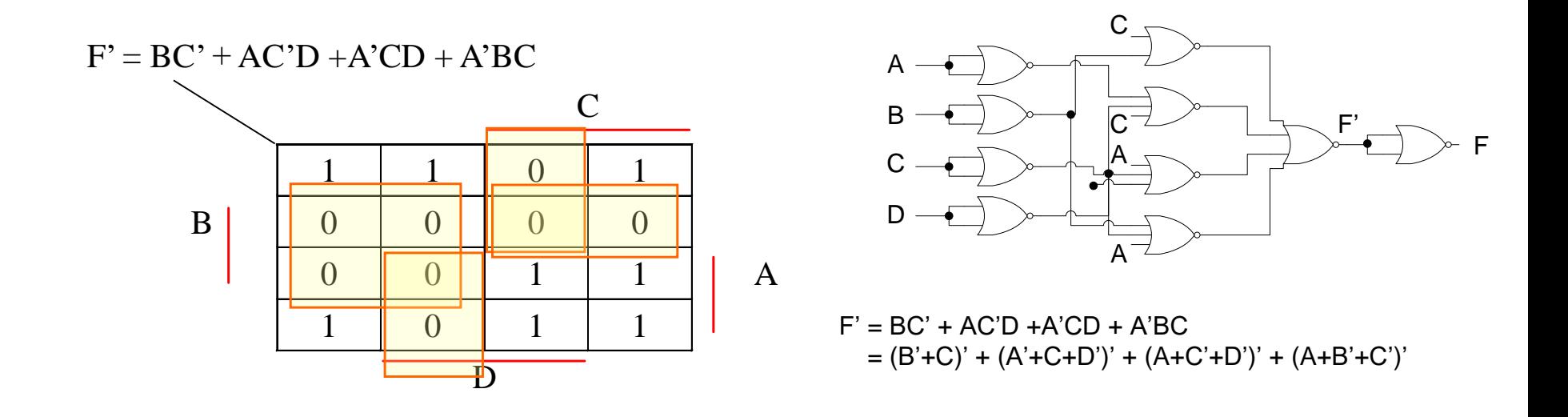